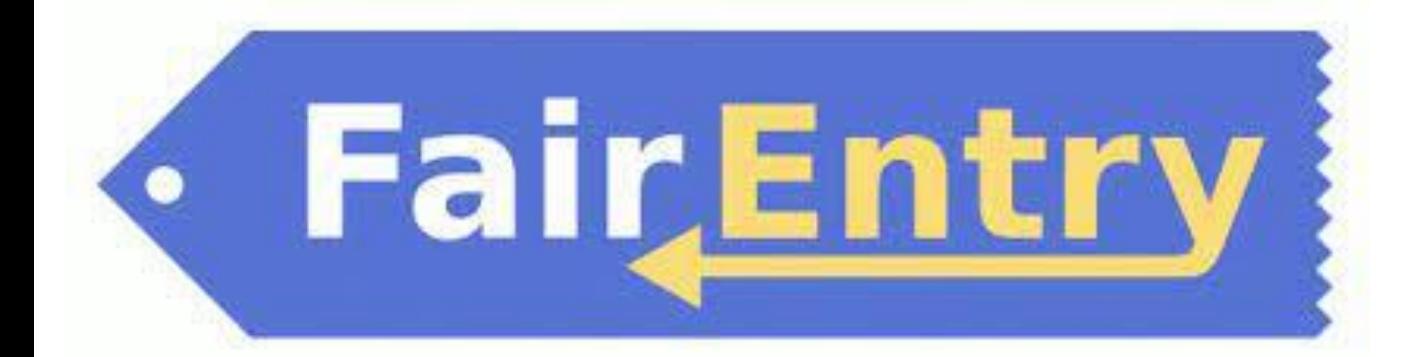

## User Guide

Use this QR code to get to the Cloud County Fair Entry Website or go to (https://cloudcountyks.fairentry.com/)

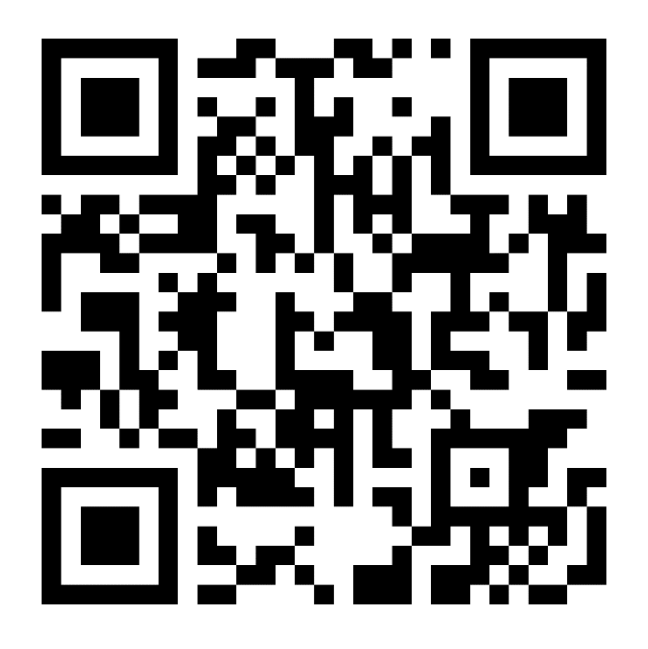

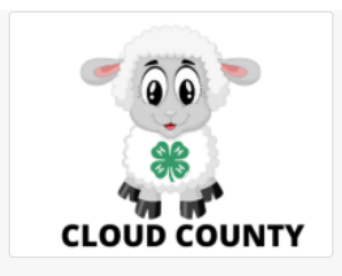

## 2022 Cloud County Fair

Animal ID is currently Closed Registration dates: 1/1/0001 - 1/1/0001 Registration is currently open Registration dates: 4/7/2022 - 6/10/2022 Exceptions may apply View Details

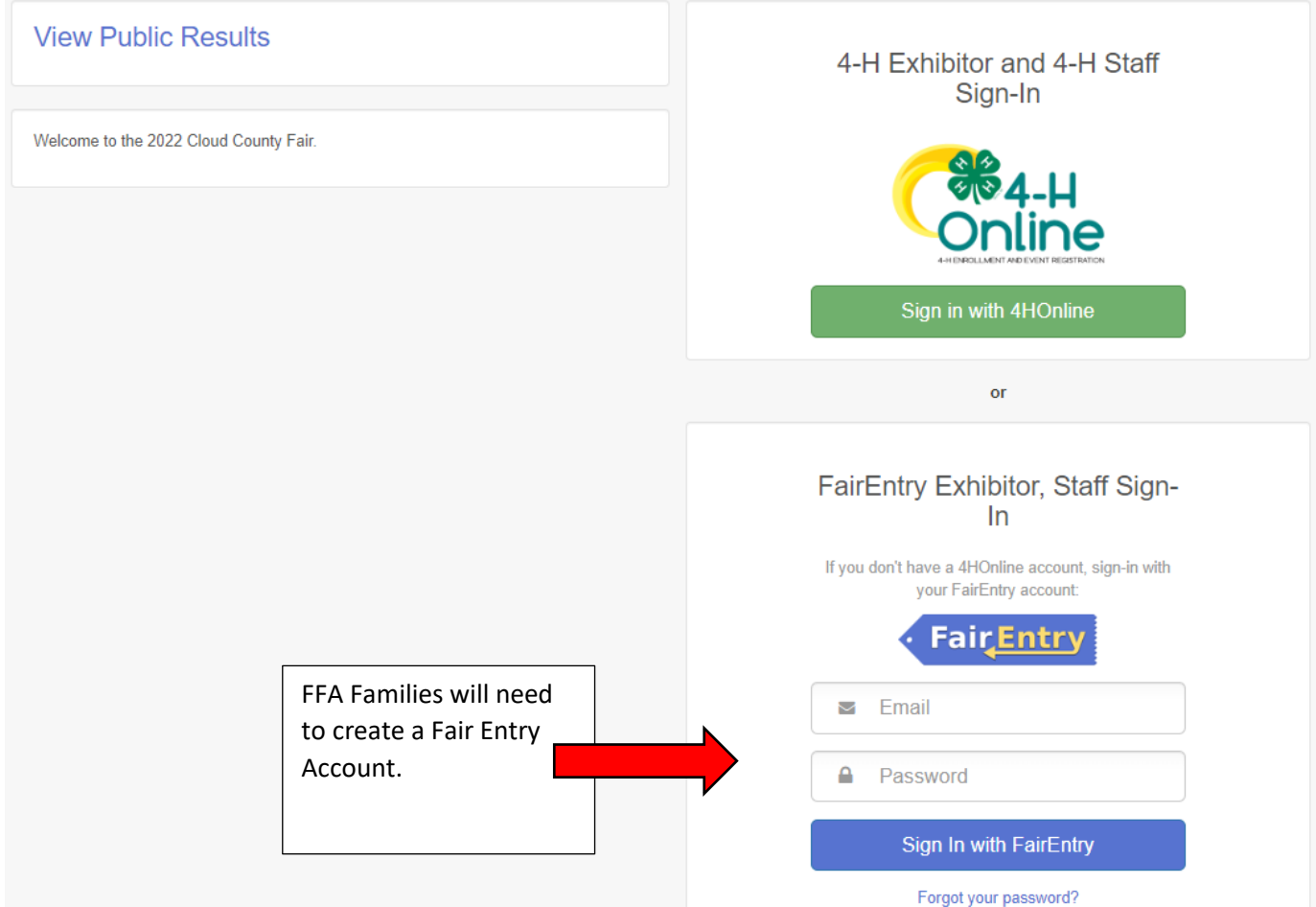

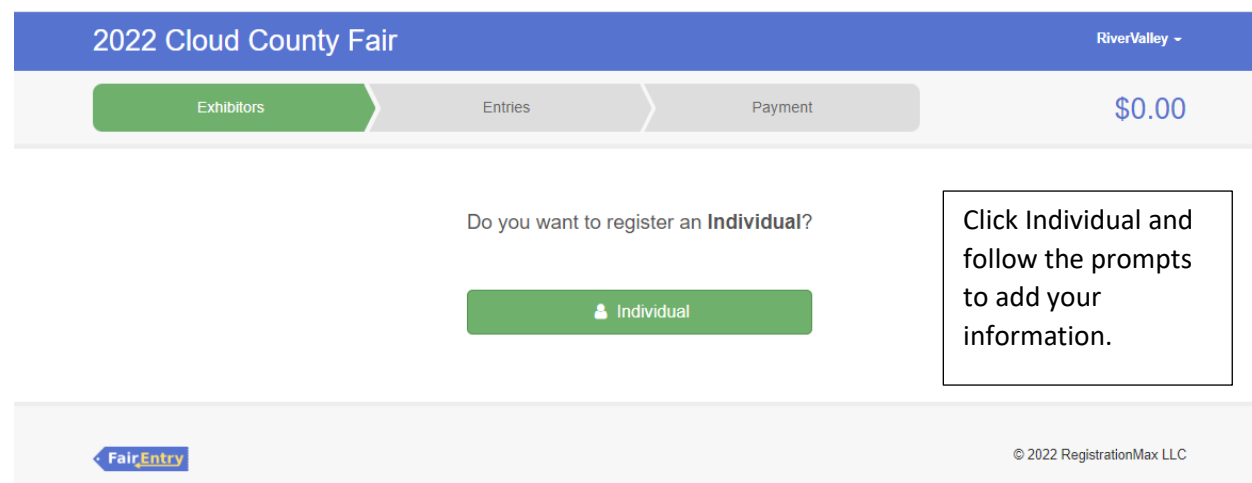

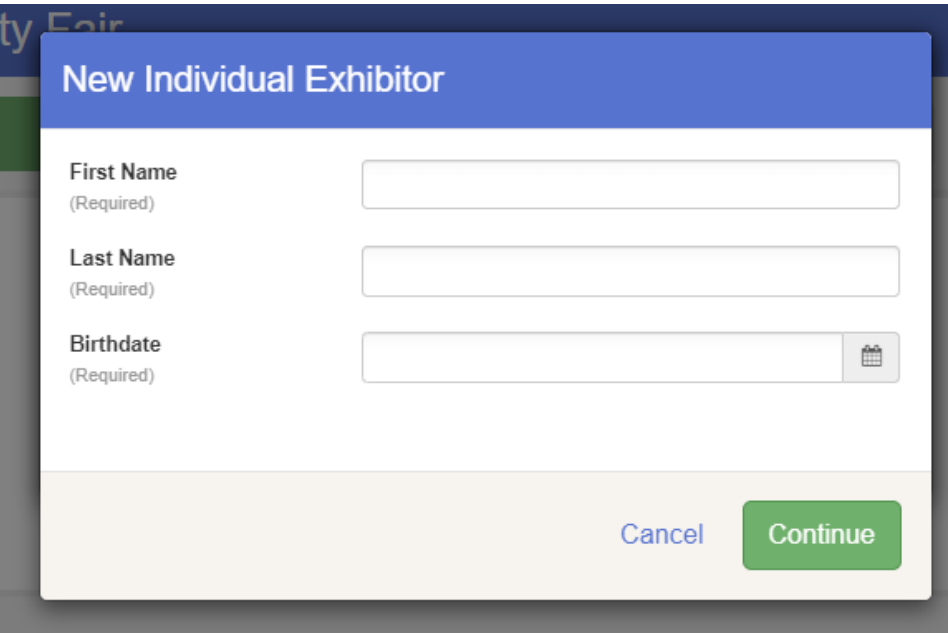

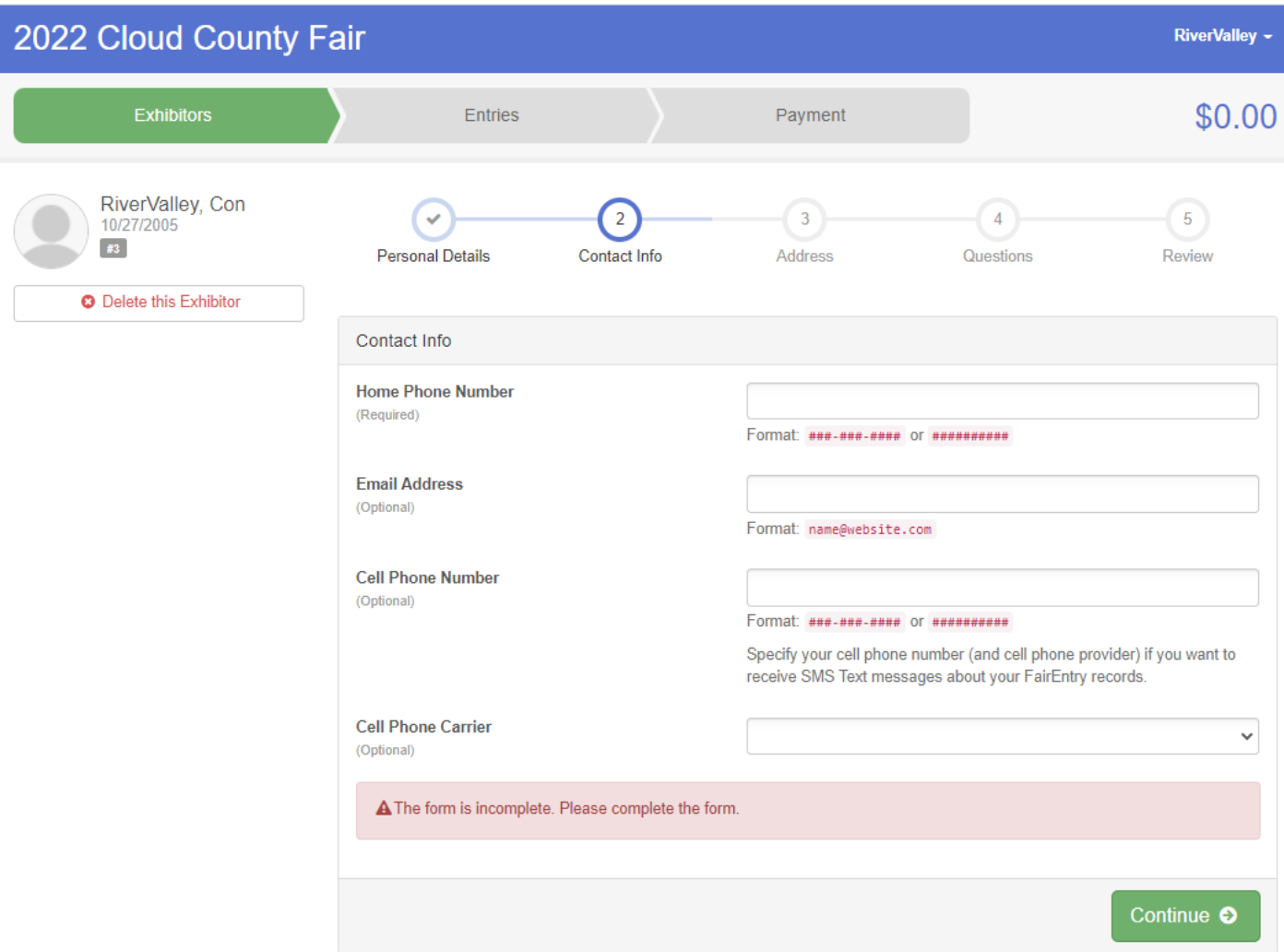

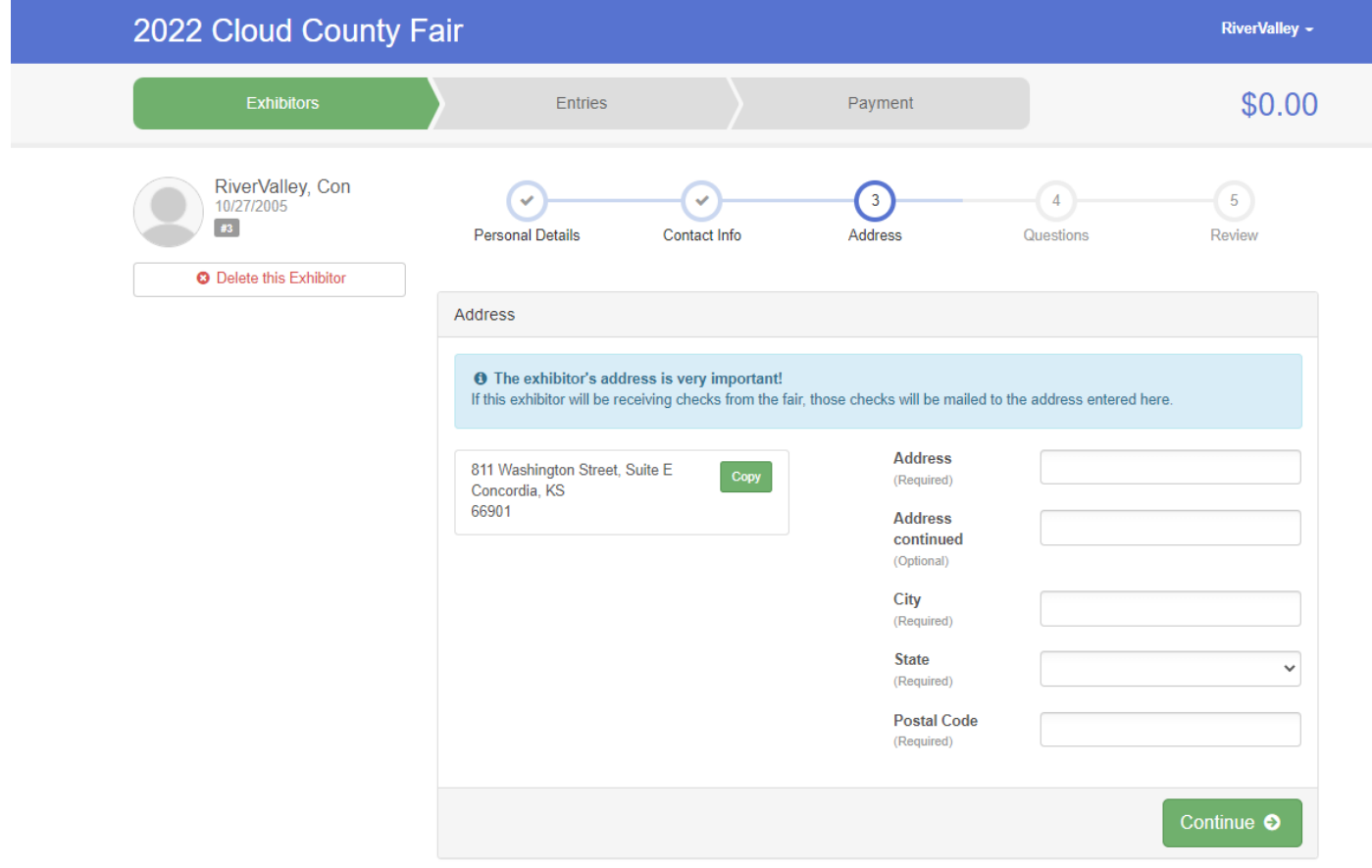

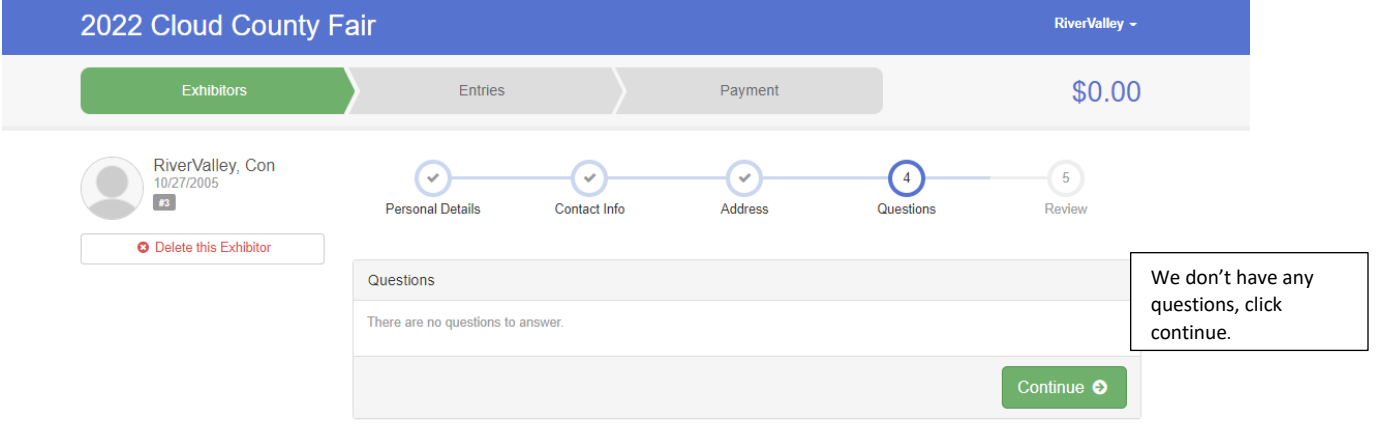

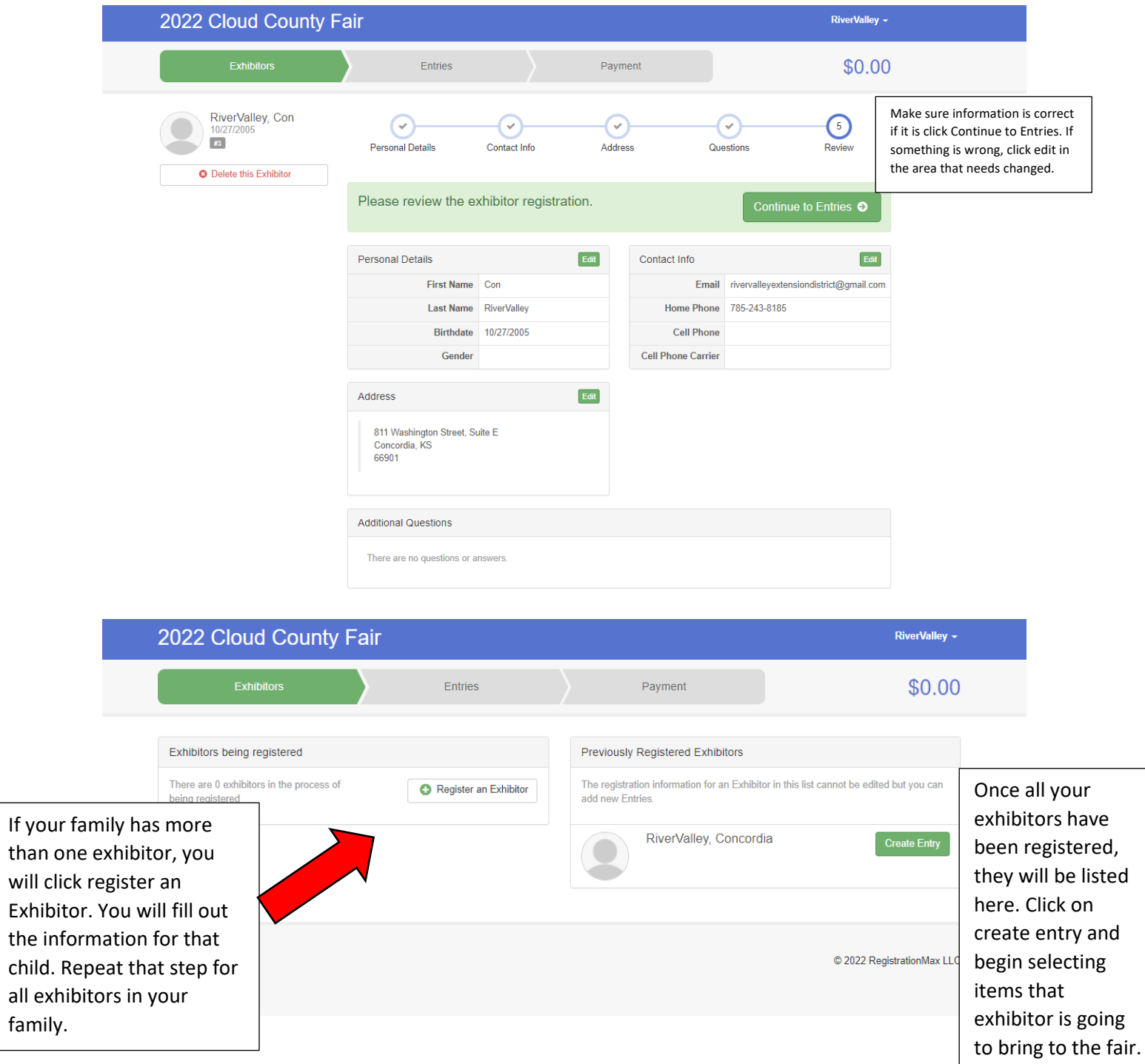

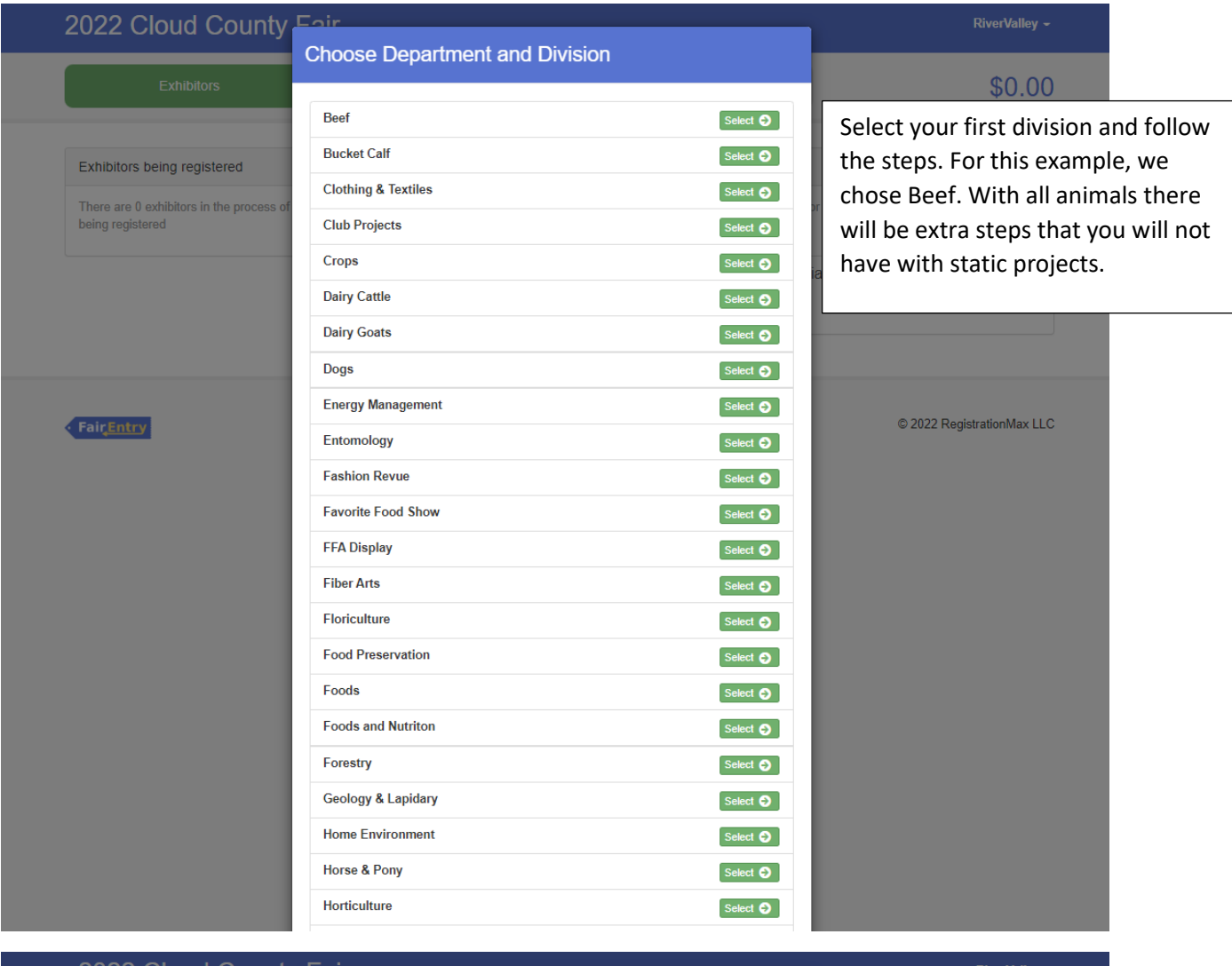

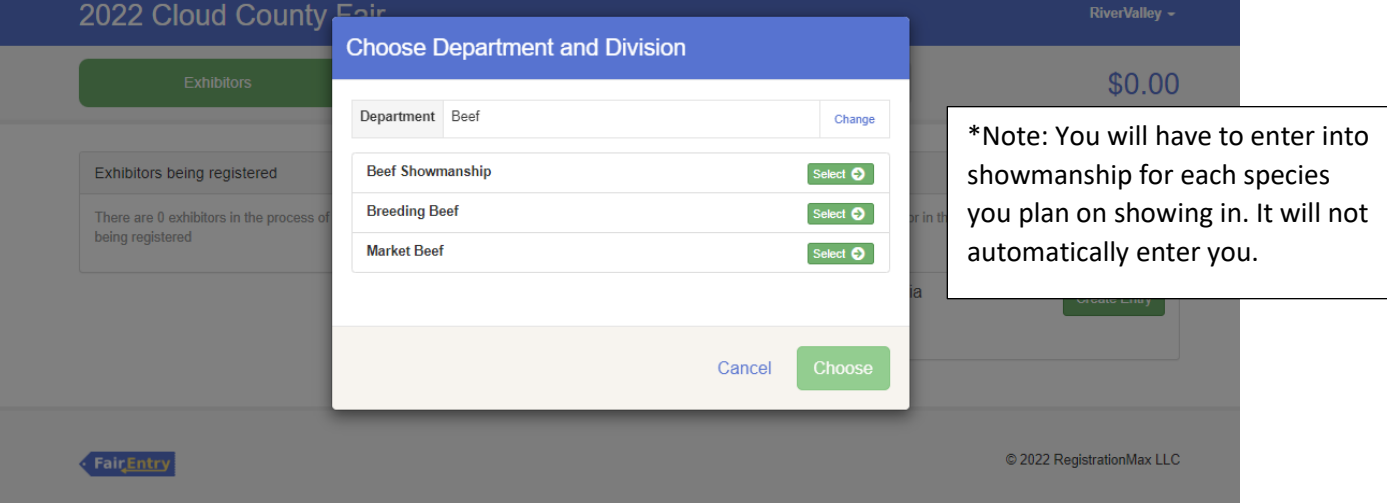

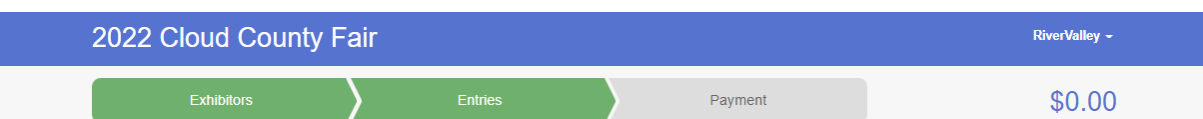

## Create One or More Entries

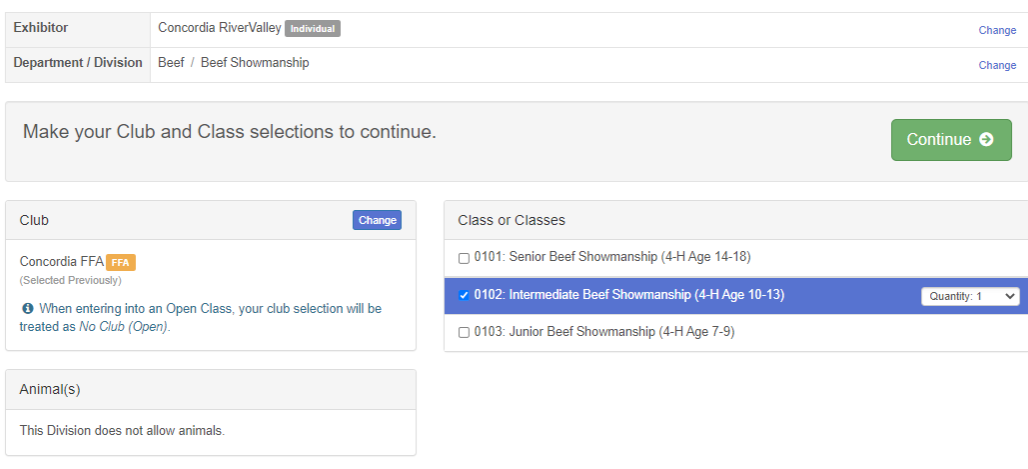

## Fair Entry

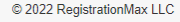

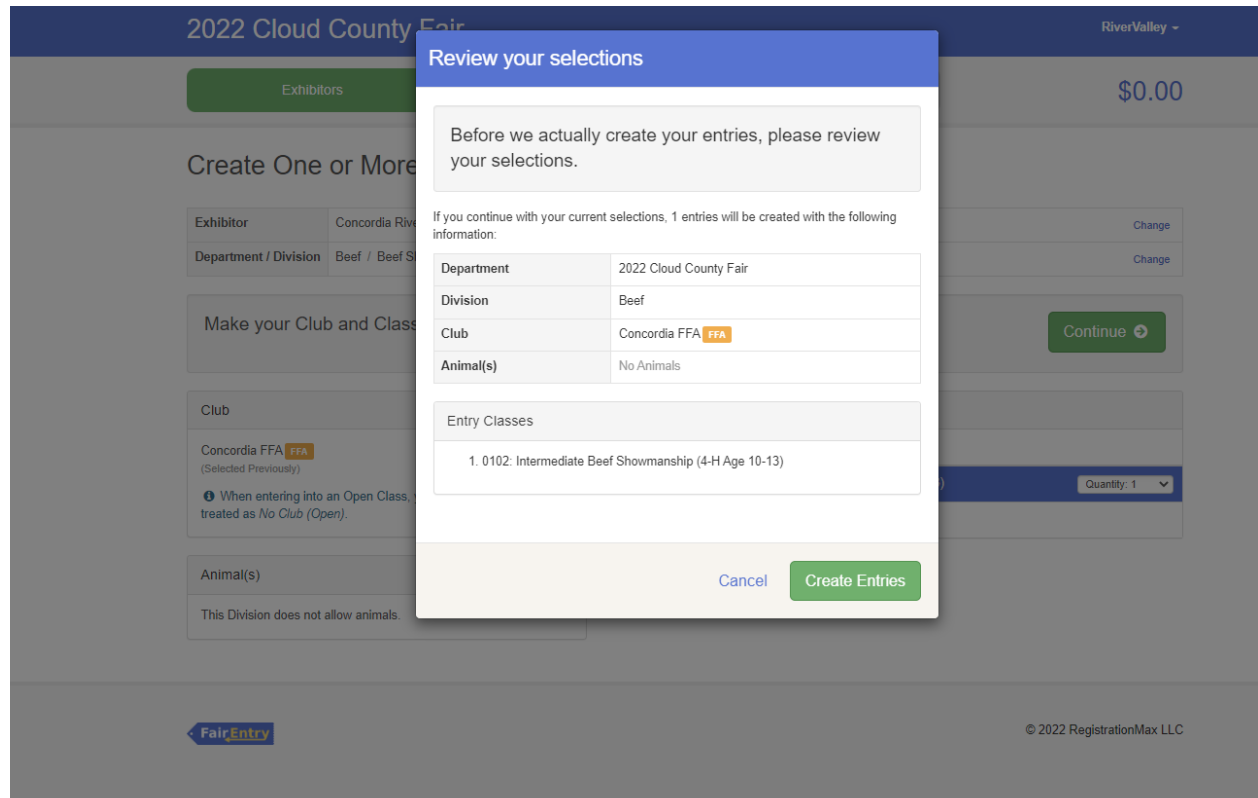

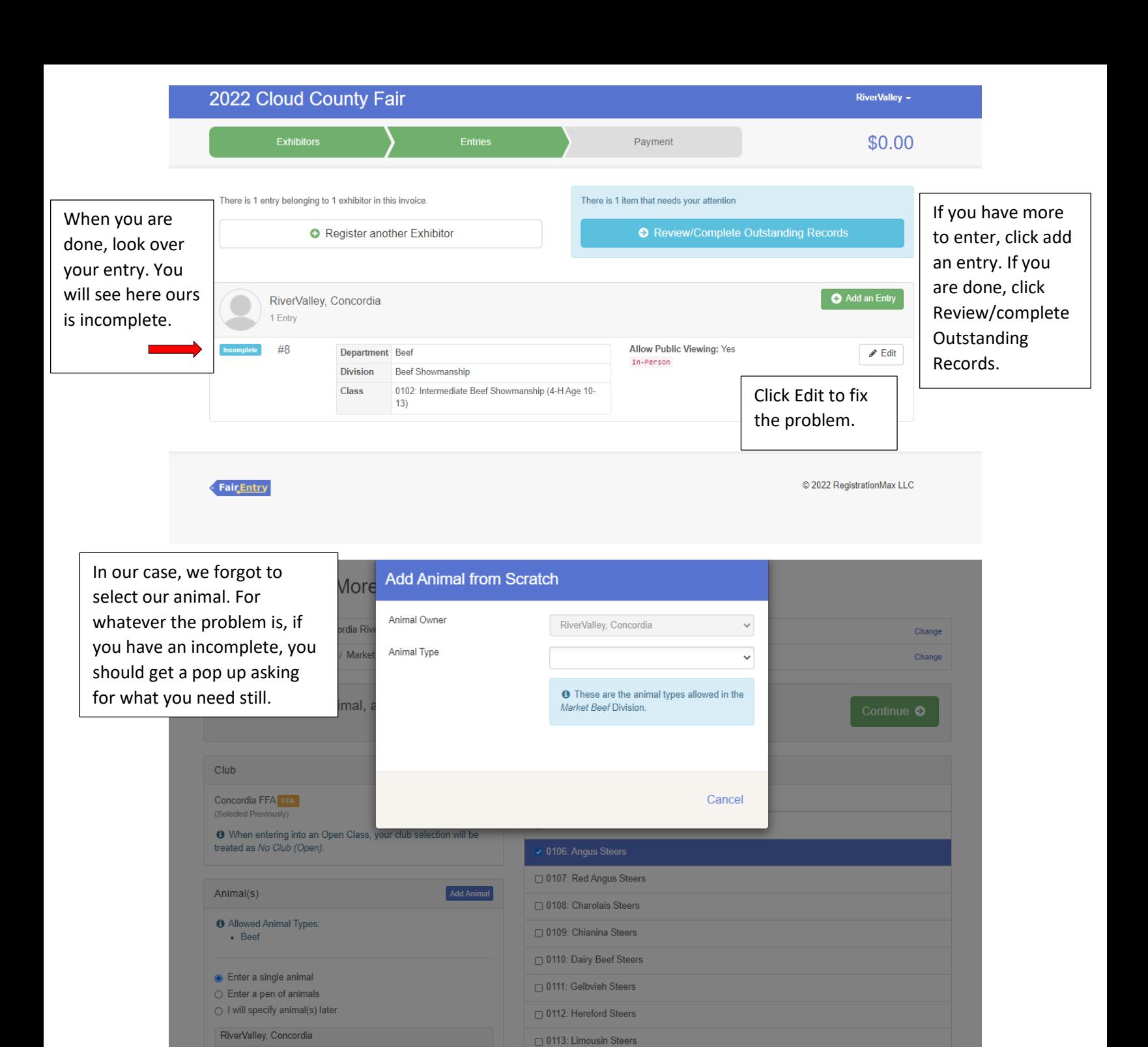

0114: Maine Anjou Steers

0116: Shorthorn Steers □ 0117: Simmental Steers 0118: AOB Steers □ 0119: Commercial Steers

□ 0115: Minuature Steers (All Breeds)

 $\circ$  222

 $\circ$  223

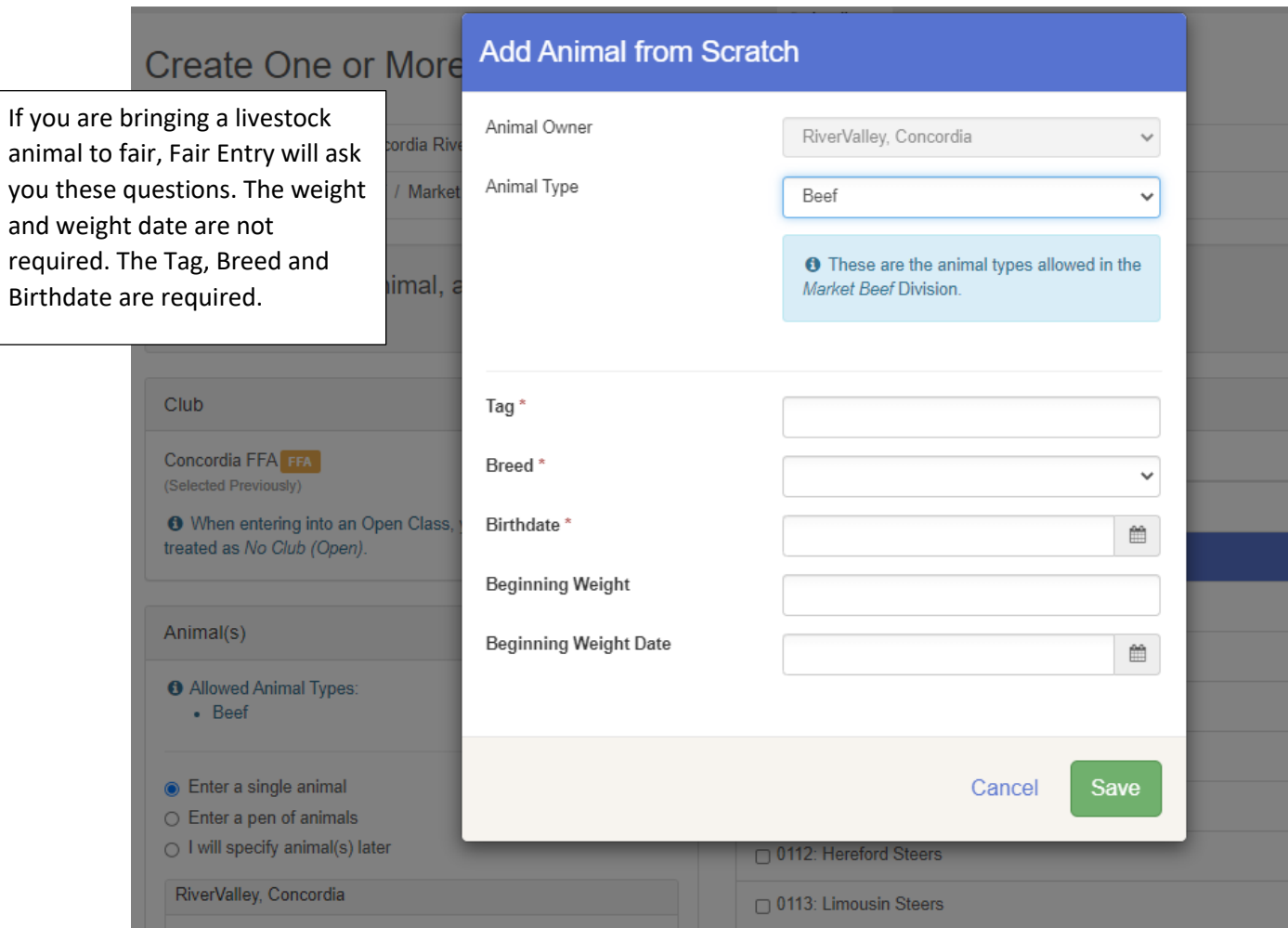

![](_page_8_Picture_44.jpeg)

![](_page_9_Figure_0.jpeg)

![](_page_9_Picture_13.jpeg)